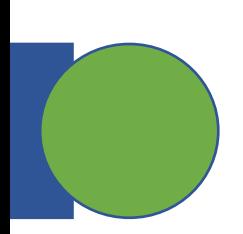

# CSE 5449: Intermediate Studies in Scient

# Lecture 17: Asynchronou

Dr. Suren Byna

The Ohio State University E-mail: byna.1@osu.edu

https://sbyna.github.io

03/23/2023

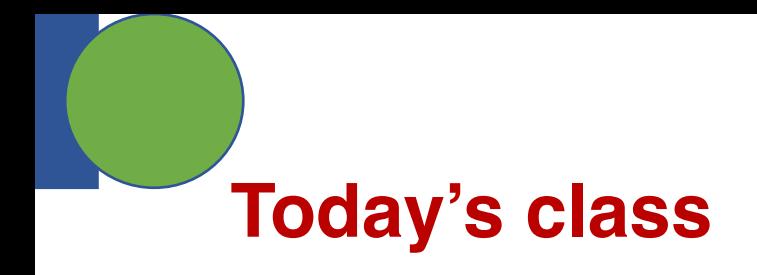

• Any questions?

• Class presentation topic

- Today's class
	- HDF5 optimizations Async I/O

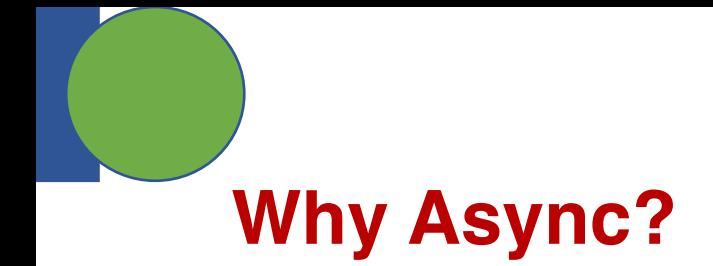

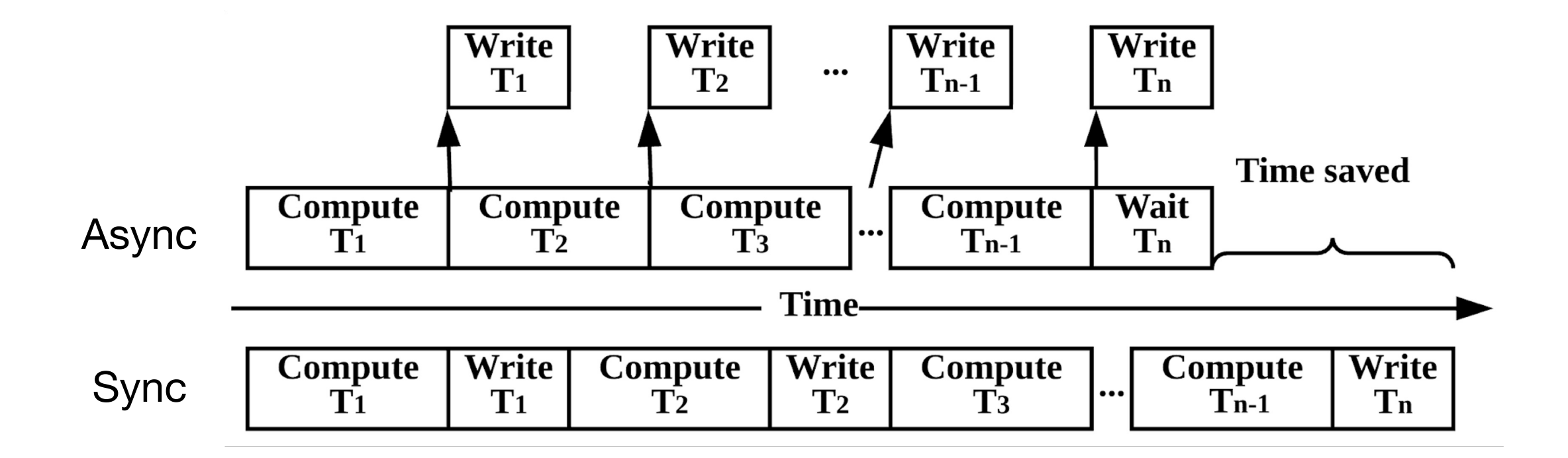

# **POSIX asynchronous I/O (AIO)**

- Applications initiate one or more I/O operations that are performed asynchronously (i.e., in the background)
- aio read()
- aio write()
- aio fsync()
- lio listio() Enqueue multiple I/O requests using a single function call

Asynchronous I/O control block – to control how asynchronous I/O operations are performed.

```
struct aiocb {
int aio fildes; /* File descriptor */off t aio offset; /* File offset */
volatile void *aio buf; /* Location of buffer */
size t aio nbytes; /* Length of transfer */
int aio reqprio; /* Request priority */
struct sigevent aio sigevent; /* Notification
method */ int aio lio opcode; /* Operation to be
performed; lio listio() only */ /* Various
implementation-internal fields not shown */ };
```
## **MPI-IO - Non-blocking I/O functions**

### • MPI-IO non-blocking I/O functions

- MPI File iwrite(MPI File fh, const void \*buf, int count, MPI Datatype datatype, MPI Request \*request)
- MPI File iwrite at
- MPI File iwrite all
- MPI File iwrite at all
- MPI file iread
- MPI file iread at
- MPI file iread all
- MPI file iread at all
- All these functions return a request ID
	- One can use this request ID to check on the status or wait for completion
	- MPI Wait(MPI Request \*request, MPI Status \*status)

### **HDF5 Virtual Object Layer (VOL)**

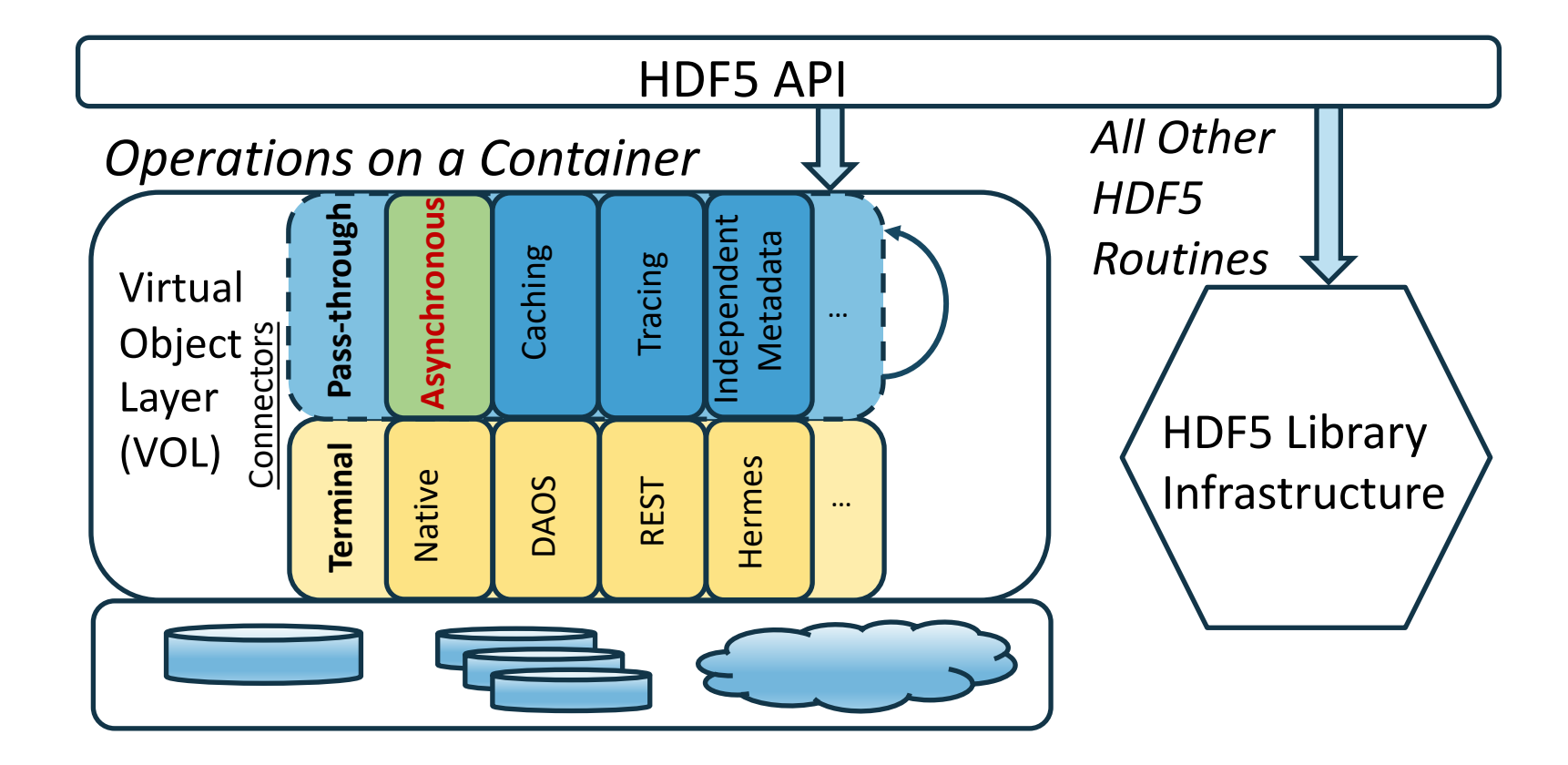

# **HDF5 Async VOL Implementation**

- Asynchronous task queue
- Transparent background thread execution using Argobots

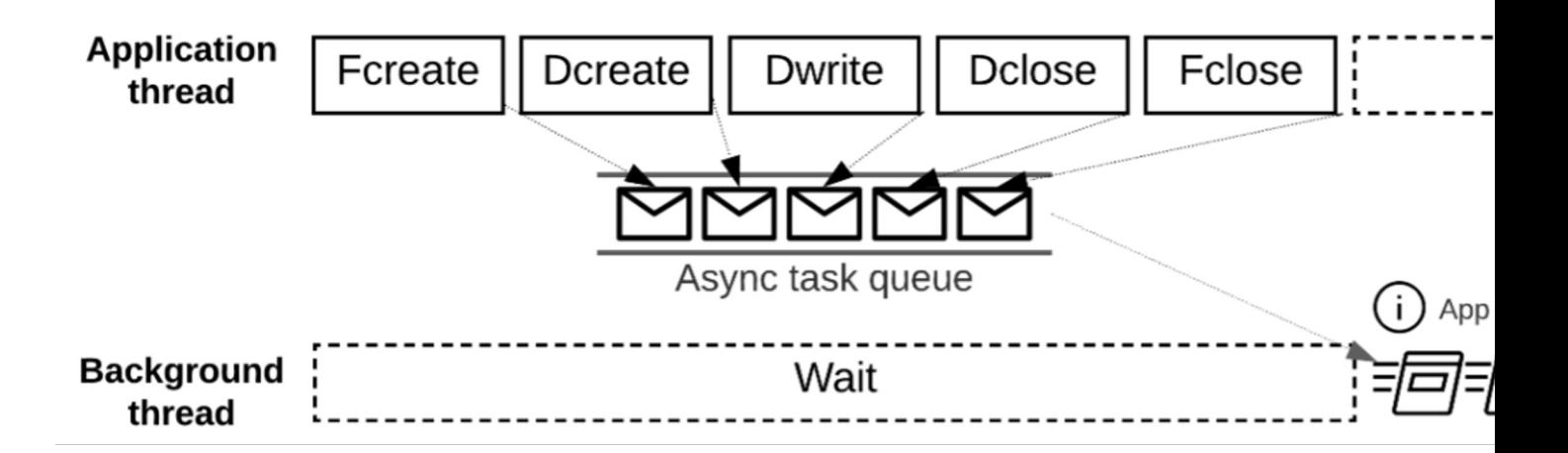

#### Argobots: A Lightweight Low-level Threading Framework (https://ww

Slides from Houjun Tang, ECP Annual Meeting 2022 presentation

### **Transparent Task Dependency Management**

- All I/O operations can only be executed after a successful file create/open.
- A file close operation can only be executed after all previous operations in the file have been completed.
- All read or write operations must be executed after a prior write operation to the same object.
- All write operations must be executed after a prior read operation to the same object.
- All collective operations must be executed in the same order with regard to other collective operations.
- Only one collective operation may be in execution at any time.

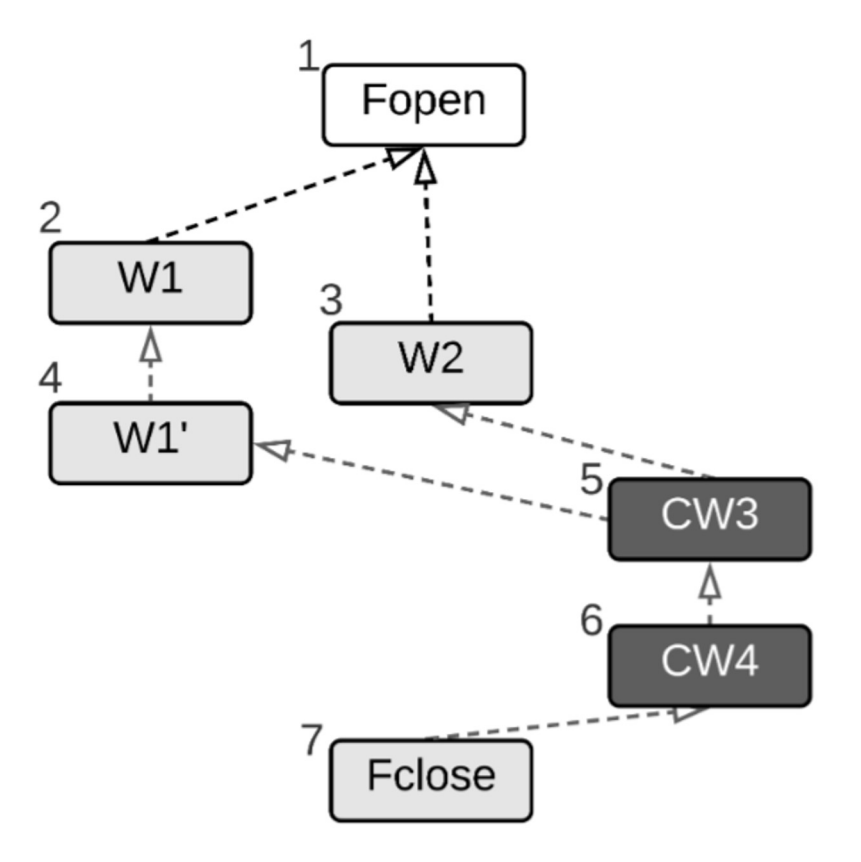

### **Explicit Control with Async and EventSet APIs**

- Async version of HDF5 APIs
	- H5Fcreate async(fname, …, **es\_id**);
	- H5Dwrite\_async(dset, …, *es\_id*);
- Track and inspect multiple I/O operations with an *EventSet ID*
	- H5EScreate();

• …

- H5ESwait(es id, timeout, &remaining, &op failed);
- H5ESget\_err\_info(es\_id, ...);
- H5ESclose(es id);

### **Converting Existing HDF5 Codes**

```
// Synchronous file create
fid = H5Fcreate(...);// Synchronous group create
qid = H5Gcreate(fid, ...);// Synchronous dataset create
did = H5Dcreate(qid, . .);// Synchronous dataset write
status = H5Dwrite (did, ..);
// Synchronous dataset read
status = H5Dread(di, \ldots);
. . .
// Synchronous file close
H5Fclose(fid);
// Continue to computation
\cdot \cdot \cdot\cdot \cdot \cdot// Finalize
```

```
// Create an event set to track async operations
es id = H5EScreate();
// Asynchronous file create
fid = H5Fcreate_async(.., es_id);
// Asynchronous group create
qid = H5Gcreate async(fid, .., es id);
// Asynchronous dataset create
did = H5Dcreate_async(gid, ..., es_id);// Asynchronous dataset write
status = H5Dwrite_async(did, .., es_id);
// Asynchronous dataset read
status = H5Dread_async(did, .., es_id);
. . .
// Asynchronous file close
status = H5Fclose_async(fid, .., es_id);
// Continue to computation, overlapping with asynchronous
    operations
// Finished computation, Wait for all previous operations in the
    event set to complete
H5ESwait (es_id, H5ES_WAIT_FOREVER, &n_running, &op_failed);
// Close the event set
H5ESclose(es_id);. . .
// Finalize
```
### **Example Code from AMReX**

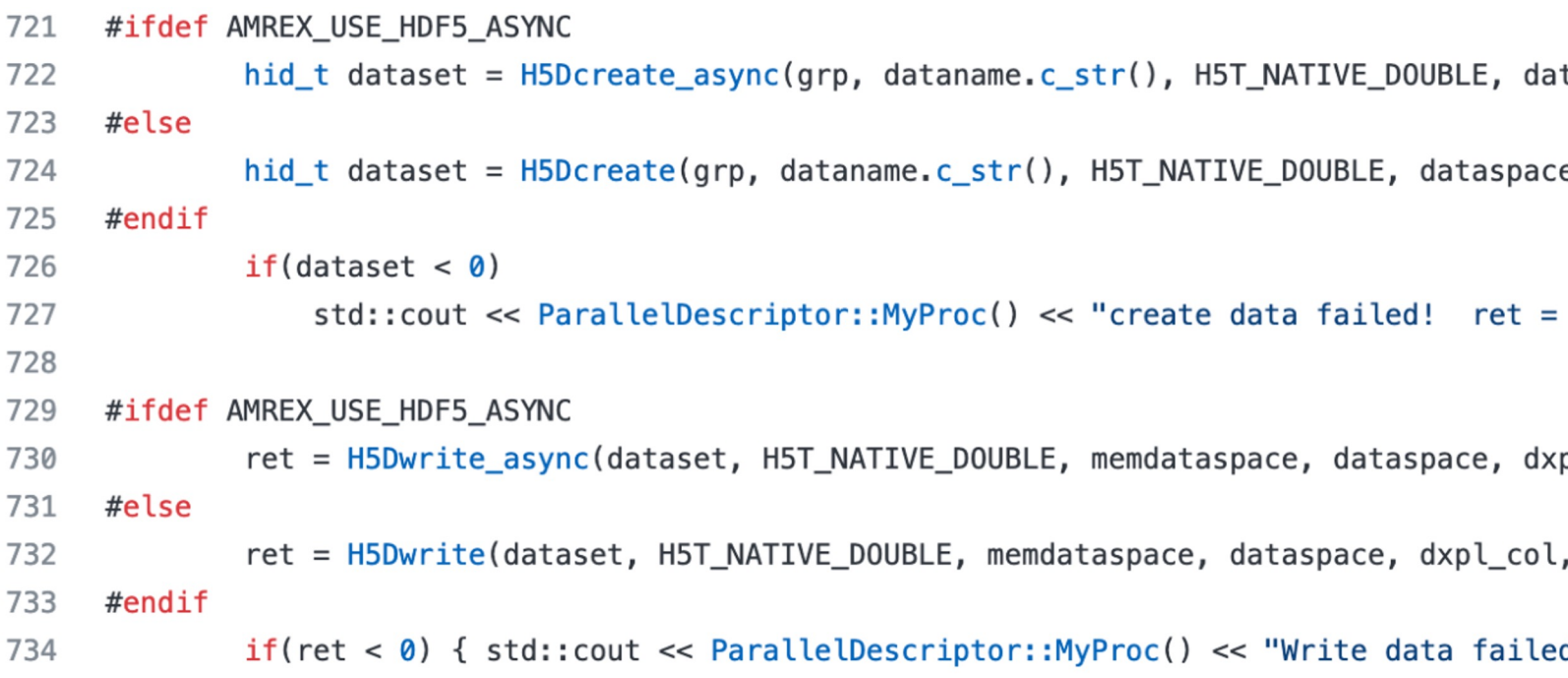

https://github.com/AMReX-Codes/amrex/blob/development/Src/Extern/HDF5/AMReX\_F

# **Async Error Handling**

- If an async operation fails, **all** of its dependent children will not execute and, no further operations can be added to the event set.
- Error information can be retrieved with:

// Check if event set has failed operations status = H5ESget\_err\_status(es\_id, &**es\_err\_status**); // Retrieve the number of failed operations in this event set status = H5ESget\_err\_count(es\_id, &**es\_err\_count**); // Retrieve information about failed operations status = H5ESget\_err\_info(es\_id, 1, &**err\_info**, &es\_err\_cleared); // Retrieve API name, arguments list, file name, function name, and line number printf(``API name: %s, args: %s, file name: %s, func name: %s, line number: %u'', err info.api name, err info.api args, err info.api file name, err info.api func name, **err\_info.api\_line\_num**);

// Retrieve operation counter and operation timestamp printf(``Op counter: %llu, Op timestamp: %llu'', err info.op ins count, err info.op ins ts);

# **How to use Async VOL**

Detailed description in https://github.com/hpc-io/vol-async

#### • **Installation**

- Compile HDF5 (github develop branch or released version 1.1
- Compile Argobots threading library
- Compile Async VOL connector

#### • **Set environment variables**

- export LD LIBRARY PATH=\$VOL DIR/lib:\$H5 DIR/li
- export **HDF5\_PLUGIN\_PATH**="\$VOL\_DIR/lib"
- export HDF5 VOL CONNECTOR="async under vol=0;u

#### • **Run the application (using the async and EventSet APIs)**

• MPI must be initialized with **MPI\_THREAD\_MULTIPLE**

# **Evaluation Overview**

Energy<br>  $1.890$ <br>  $1.735$ <br>  $1.690$ <br>  $1.445$ <br>  $1.300$ <br>  $0.5$ 

 $U_y^{0.0}$ <br>-0.5-<br>-1.0-

 $-1.05$ <br>Uz<sup>0</sup>

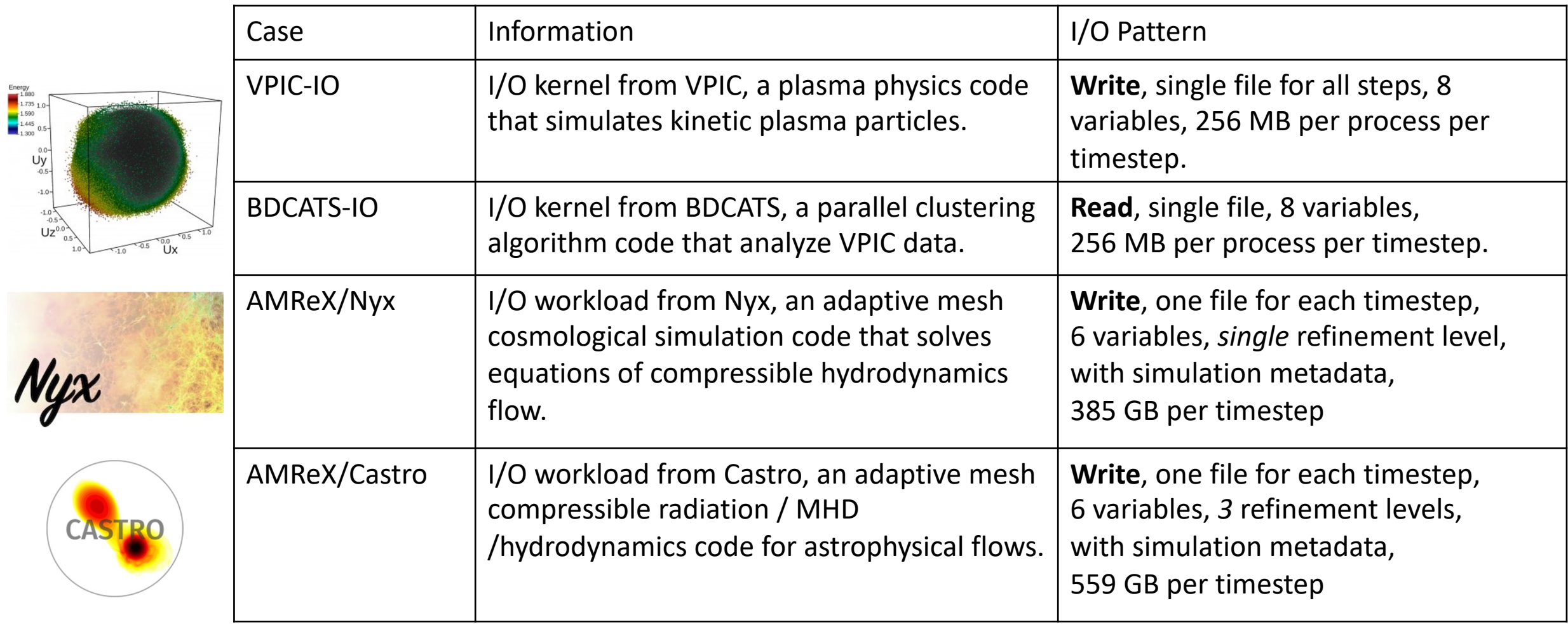

# **Speedup with VPIC-IO and BDCATS-IO on Summit**

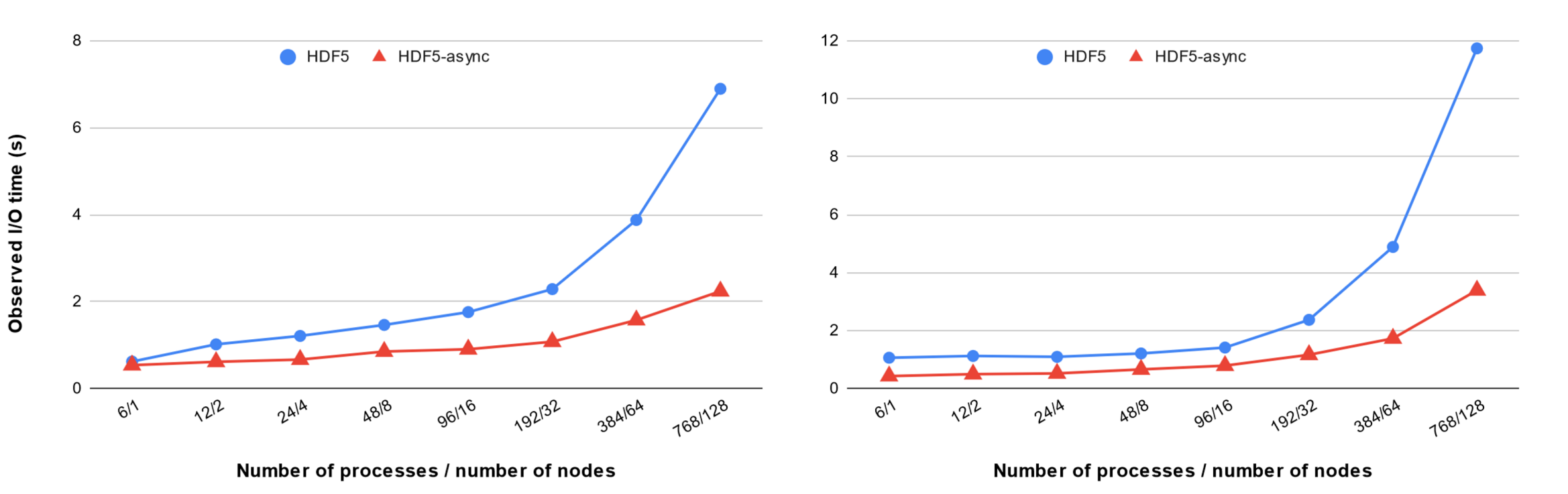

VPIC-IO, writes 256MB per process, 5 steps, emulated compute time.

BDCATS-IO, reads 256MB per process, 5 steps, emulated compute time.

# **Speedup with AMReX Applications on Summit**

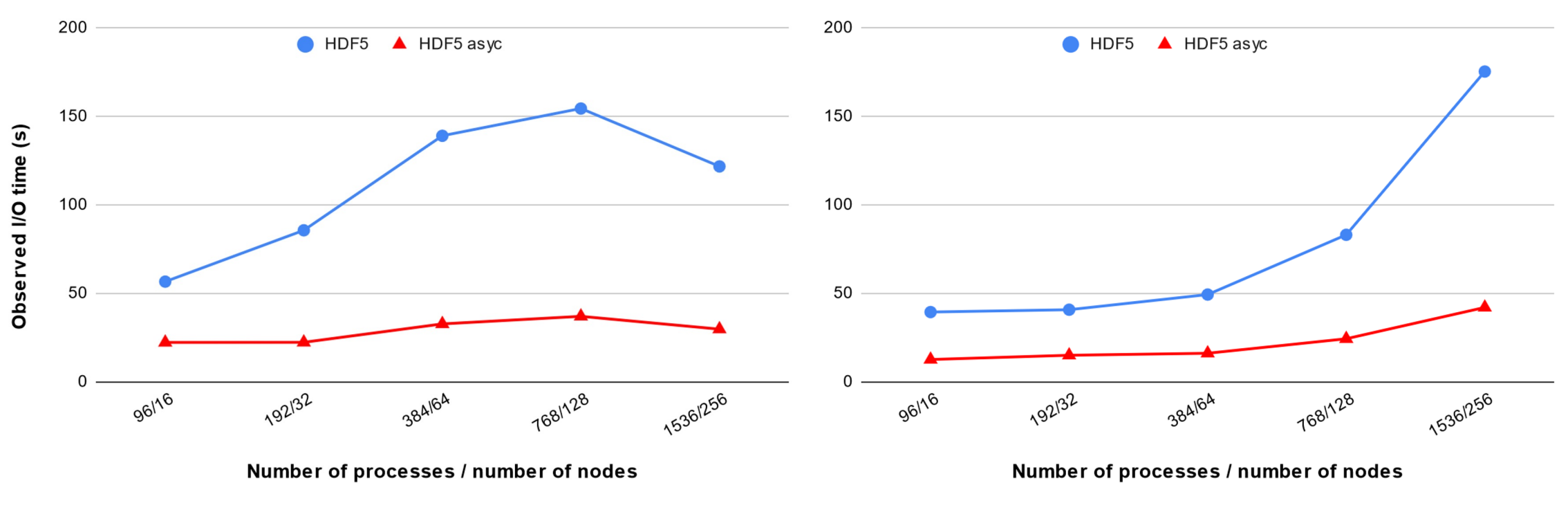

**NyX** workload, single refinement level, writes 385GB x 5 steps, emulated compute time. **Castro** workload, 3 refinement levels, writes 559GB x 5 steps, emulated compute time.

# **Async I/O in Flash-X**

- Highly scalable multiphysics simulation code for heterogeneous compute architecture
- Supports "uniform" and "adaptive" mesh
- Primarily written in Fortran
- Component based code
- Eulerian base discretization
- AMR is used to:
	- Reduce memory footprint
	- Reduce computation
- Used for various simulations:
	- Galaxy clusters to
	- Turbulent Nuclear Burning

```
...
         /* create a parallel hdf5 dataset */
#ifdef FLASH_IO_ASYNC_HDF5
         dataset = 
H5Dcreate_async(*file_identifier, 
record_label_new,
                  H5T_NATIVE_DOUBLE, dataspace, 
H5P_DEFAULT, H5P_DEFAULT, H5P_DEFAULT, io_es_id);
#else
         dataset = H5Dcreate(*file_identifier, 
record_label_new,
                  H5T_NATIVE_DOUBLE, dataspace, 
H5P_DEFAULT,H5P_DEFAULT, H5P_DEFAULT);
#endif
...
```
### **Async I/O performance in Flash-X with SOD configuration**

- Sod is a compressible flow explosion problem widely used for verification of shock-capturing simulation codes.
- We used a 3D Sod problem with tracer particles.
- Each runs for 109 steps, writes a checkpoint file every 33 steps, a plot file every 10 steps, and compared the total execution time with 5 different configurations that uses Synchronous and Asynchronous I/O, with and without MPI\_THREAD\_MULTIPLE, and using GPFS and UnifyFS.
- For cases with async, the majority of the write operations are overlapping with Flash-X's computation. Exceptions include the initial data writes and the last step as there is no computation to overlap with.

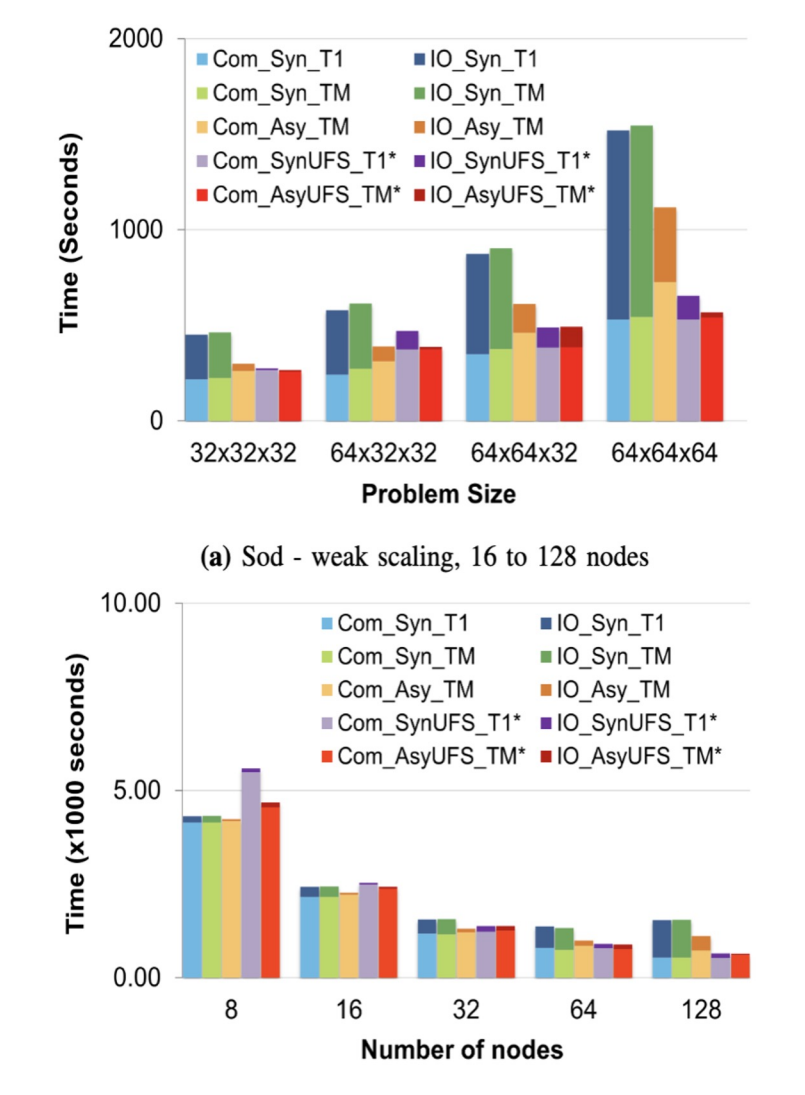

### **Results: Streaming Sine Wave**

- The streaming sine wave test problem is a test problem for verifying the correctness of the streaming advection operator in thornado as well as the Flash-X interface to thornado.
- Uses GPUs and data is copied to CPU for writing
- At a higher number of nodes the interference between COM\_ time and IO\_ is higher as the I/O time as a whole increases: it is 27.1% for the 256-node synchronous case.

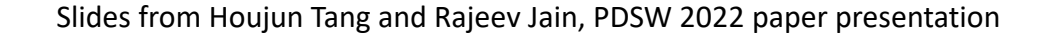

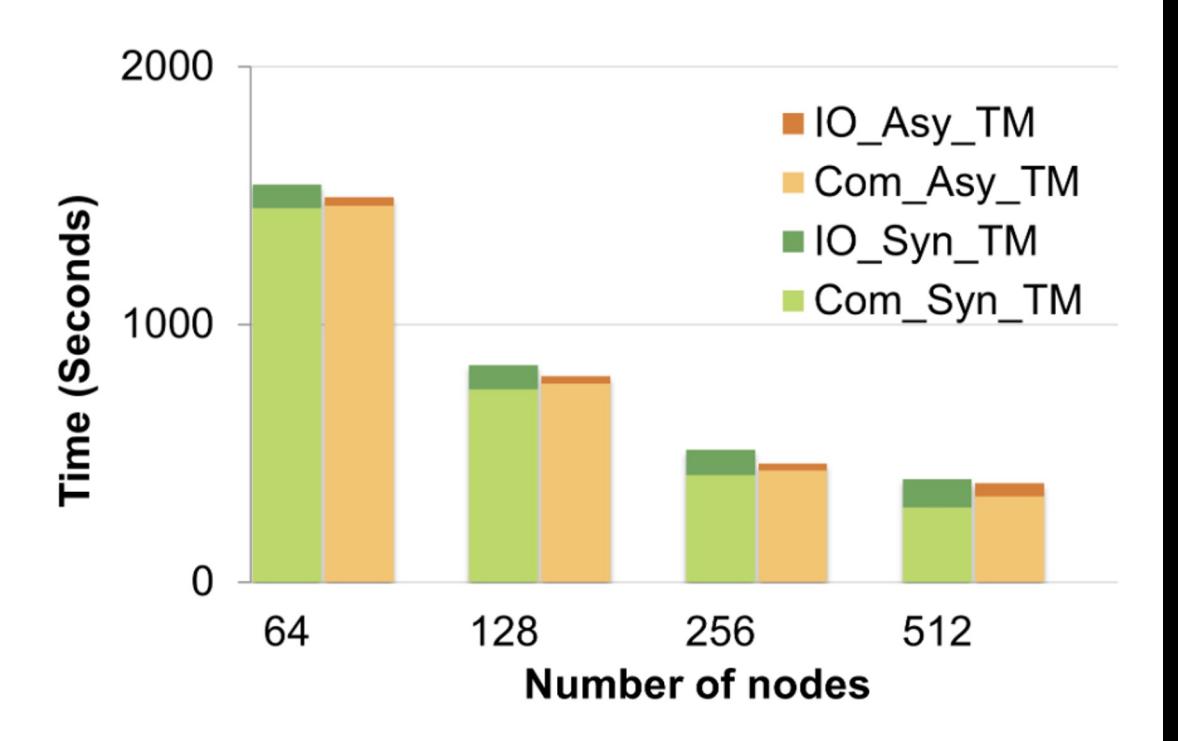

Fig. 7: Streaming sine wave - strong scaling

The total time required by synchronous I/O increases with increasing number of nodes. This is because communication is time-consuming and the GPFS filesystem write operation does not scale well.

### **Results: Deforming Bubble Problem**

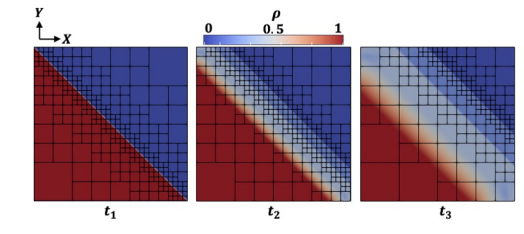

Fig. 1: Contours of energy (E) for time  $t_3 > t_2 > t_1$ , and an example of block structured AMR grids.

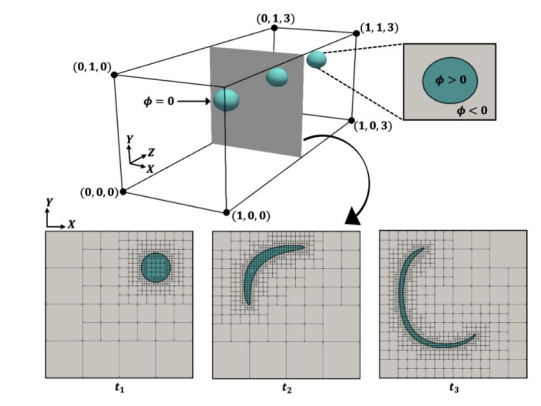

Fig. 2: Schematic of the deforming bubble problem: The bubbles are defined by using a signed distance function,  $\phi$ , that undergoes deformation under a prescribed velocity field.

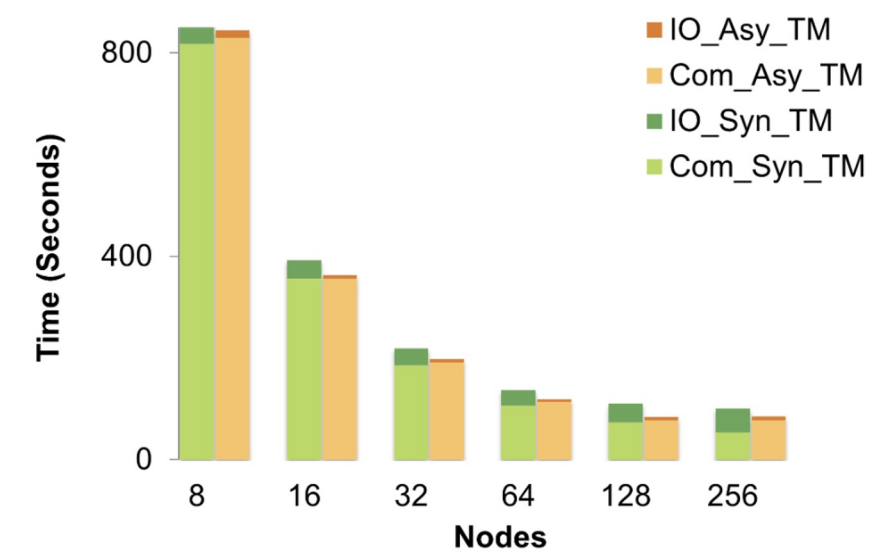

- For the 64-node case I/O time as a percentage of the total time goes down from 22.3% to 4.7%.
- For the 256-node case, the I/O time is significantly higher for the synchronous case;
- The asynchronous I/O time for 256 nodes remains the same as for other cases, but the Com\_ time has increased because a greater percentage of Com\_ time overlaps with IO\_ time.

### **Best Practice & Lessons Learned**

- Async is effective when I/O time is a significant portion of the total application execution time, and there is enough compute time to overlap with.
- Some operations cannot be done asynchronously, avoid if possible.
	- E.g. H5Dget space need to perform sync I/O before returning.
		- Async debug log available for identification.
- **MPI\_THREAD\_MULTIPLE** has overhead.
	- 3-5% observed performance slowdown.
- Background thread interference.
	- Minimal interference for GPU-accelerated applications.
	- OpenMP applications should leave 1 core/thread for the async background thread.
- Memory allocation needs to be handled properly.
	- Peak memory usage could be higher than sync mode, due to double buffering.
	- Will switch to sync mode when not enough system memory is available.

### **Summary of today's class**

• Asynchronous I/O

- Next Class
	- More evaluation of async I/O
	- Caching and prefetching
- Class project
	- Status update on Apr 4<sup>th</sup>
	- Final presentation on Apr 20<sup>th</sup>
	- Final exam on Apr 25<sup>th</sup>